### JavaScript Execution **Environment**

- **· JavaScript Window object represents** window in which browser displays documents
- **Window object provides largest enclosing** referencing environment for scripts

© Copyright 2006 Haim Levkowitz

• All global variables are properties of **Window**

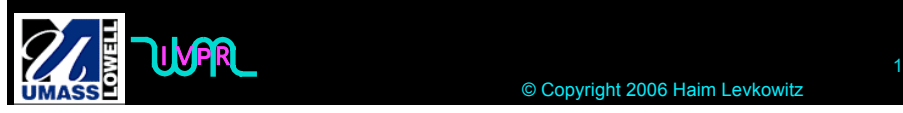

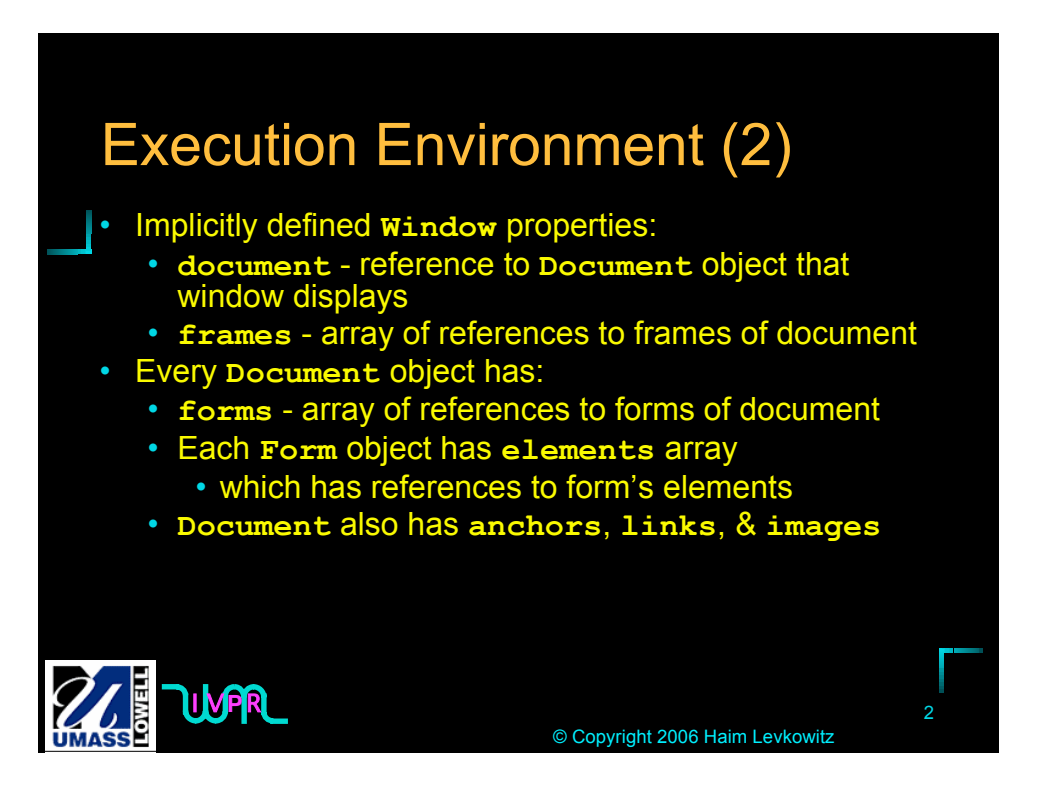

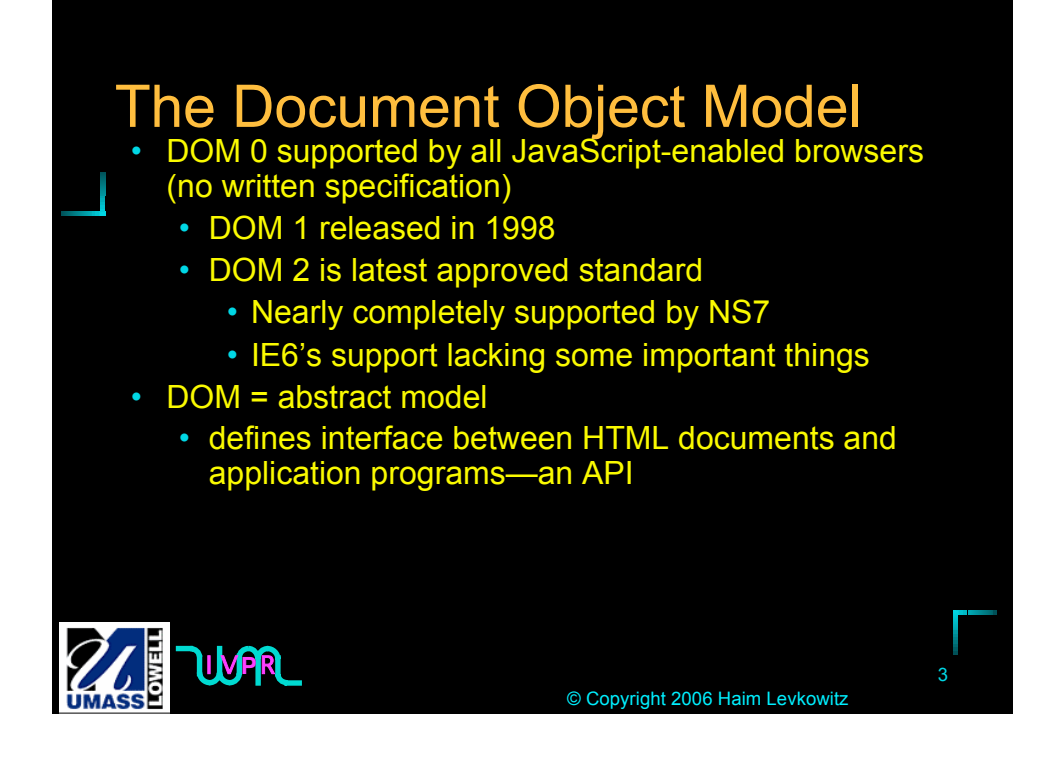

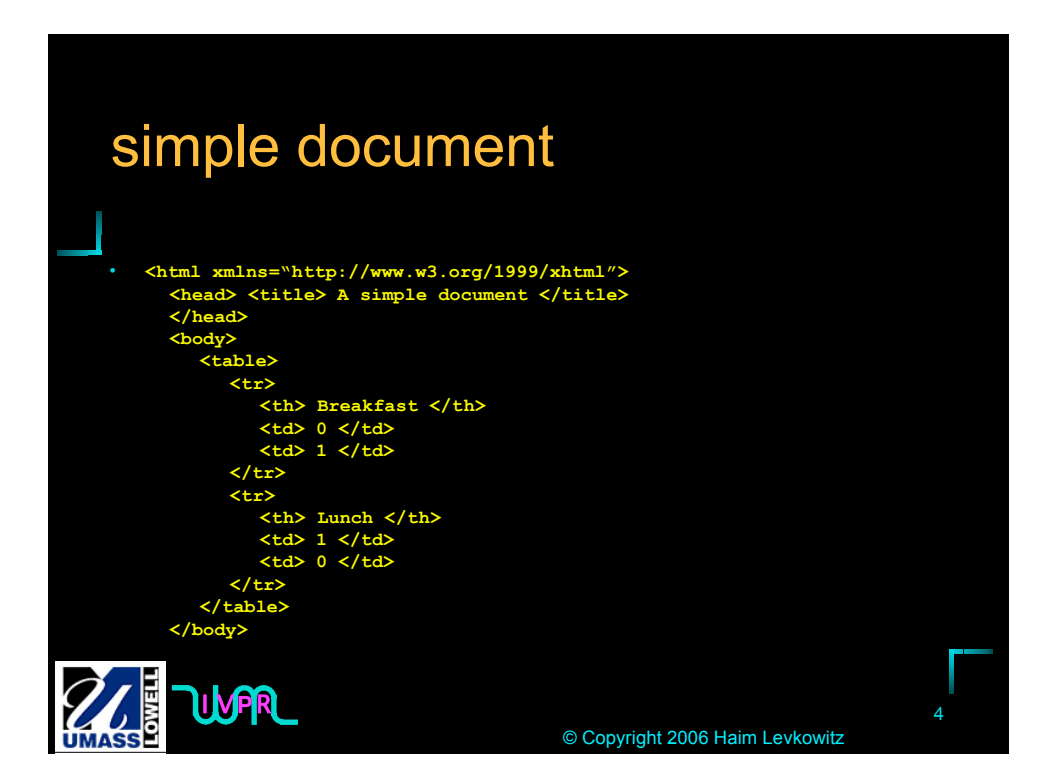

# FIGURE 5.1 DOM structure for simple document

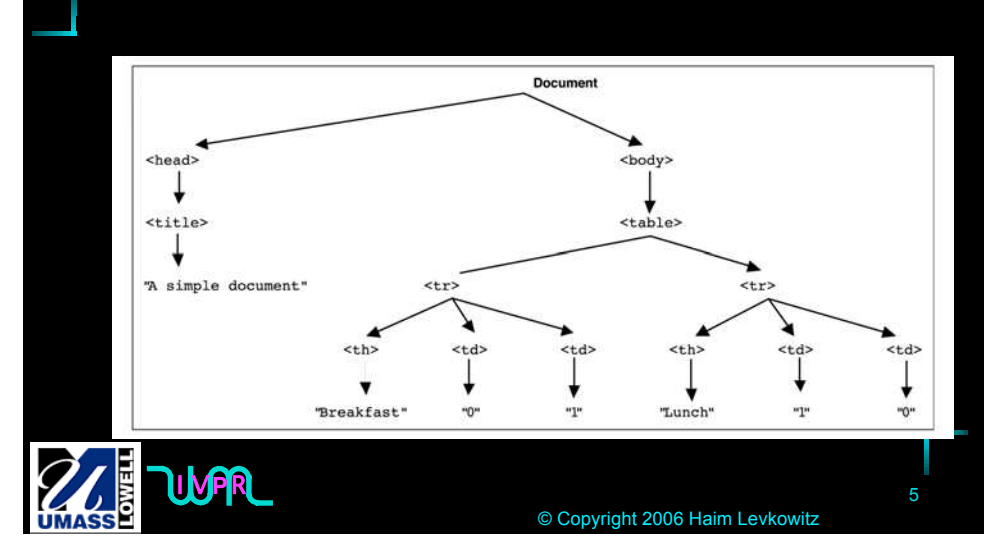

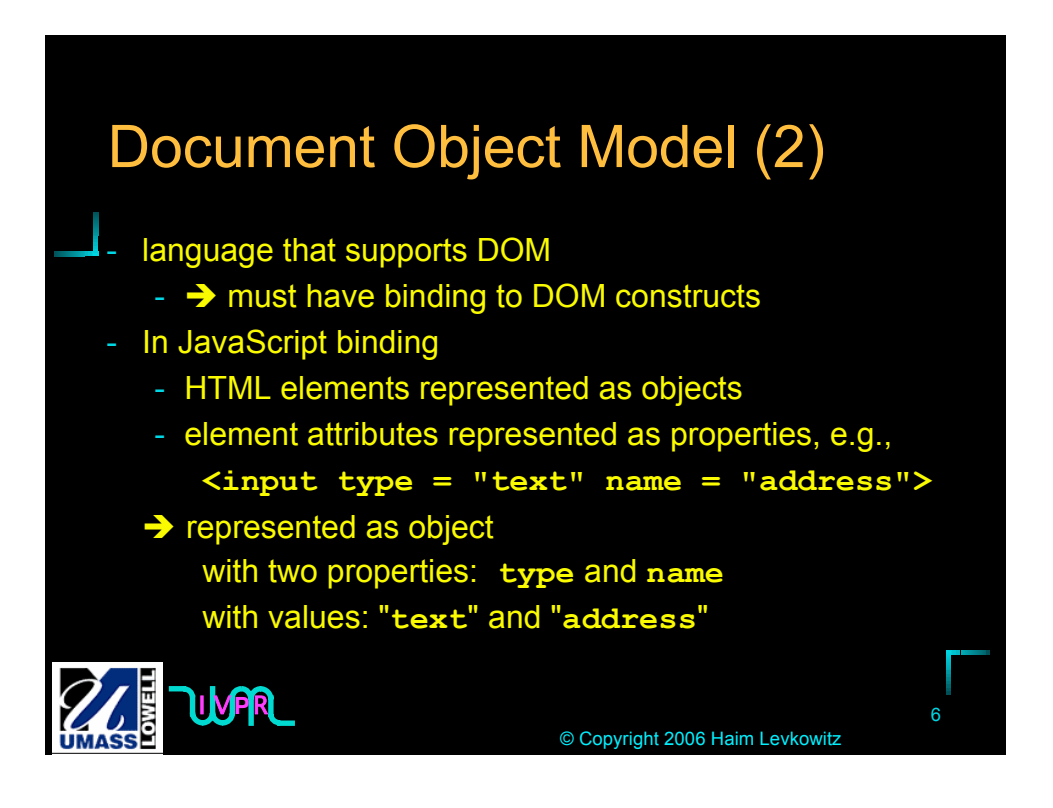

#### Element Access in JavaScript

<sup>I</sup> <sup>V</sup>**P**<sup>R</sup> <sup>7</sup> © Copyright 2006 Haim Levkowitz First way to do it Given document with just one form and one widget: **<form action = ""> <input type = "button" name = "pushMe"> </form>** use *DOM address* **document.forms[0].element[0]** *Problem*: document changes

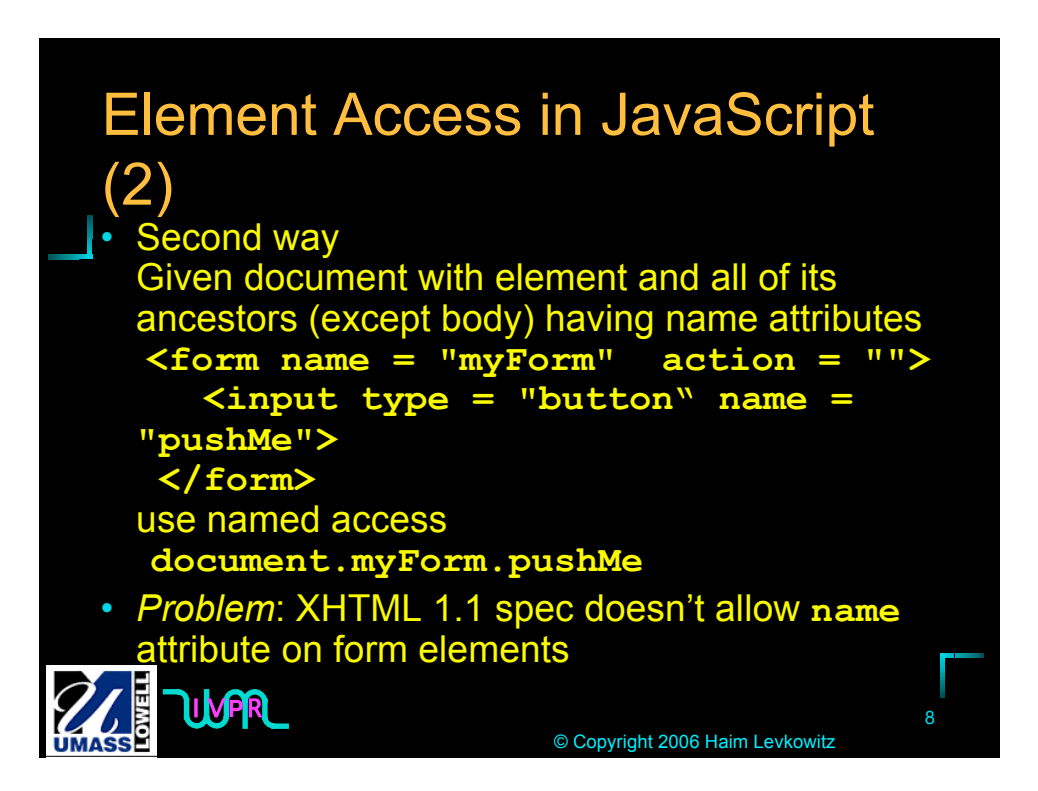

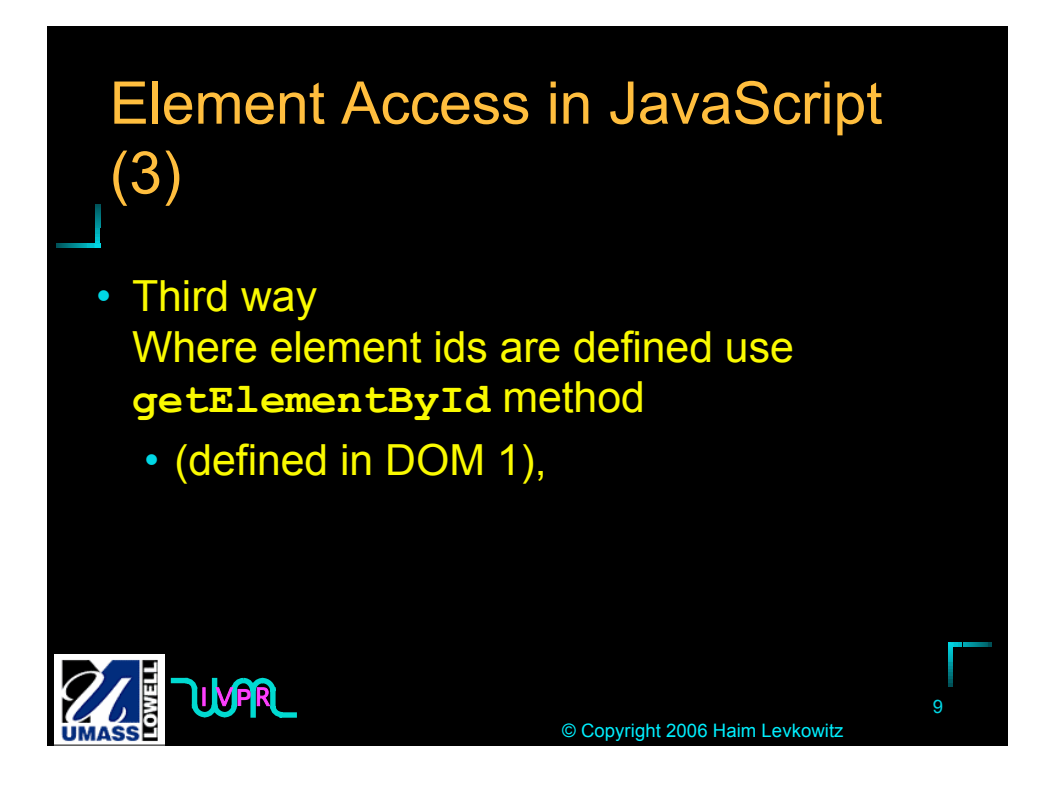

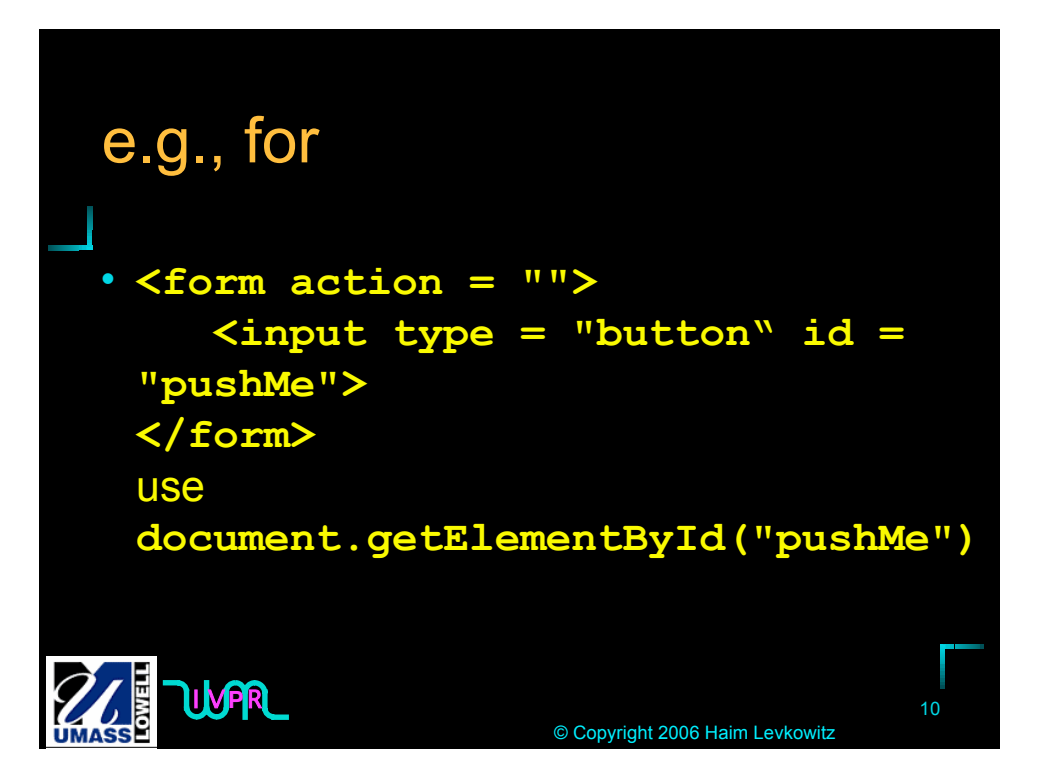

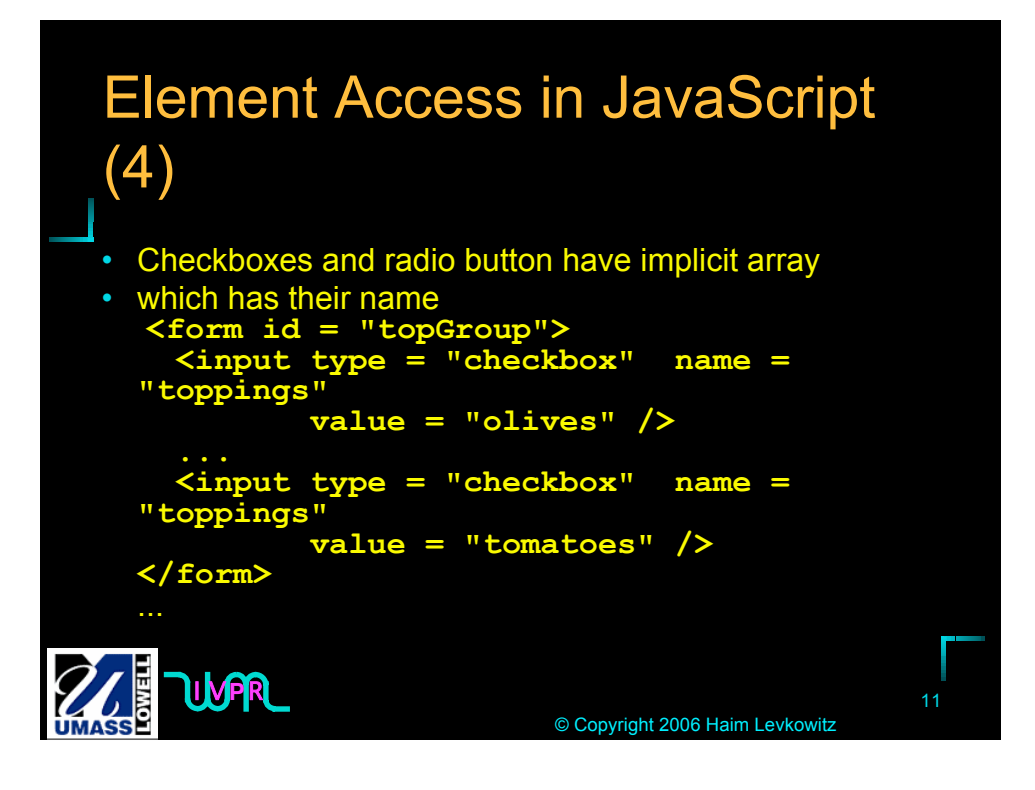

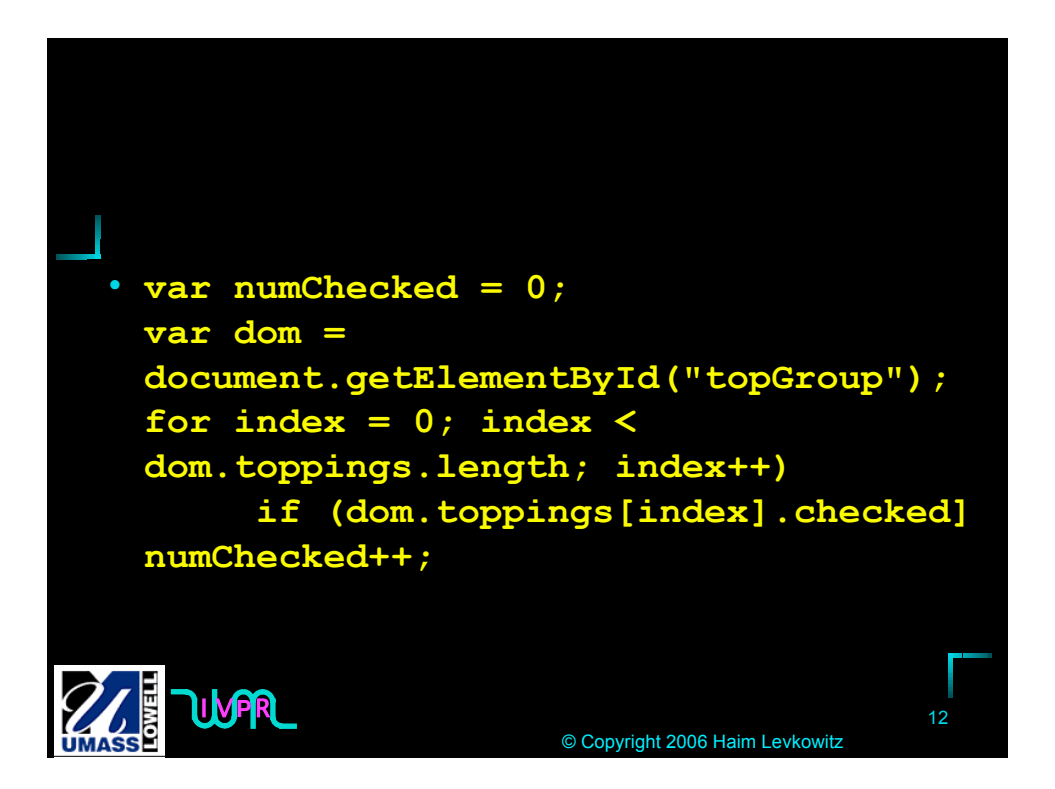

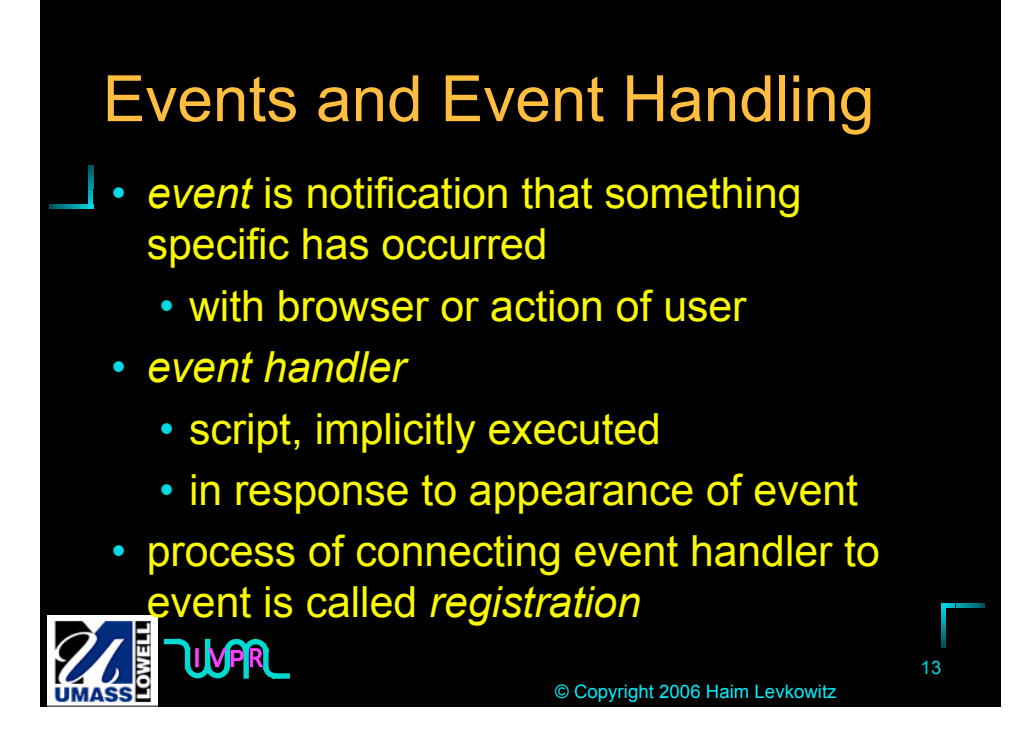

## **TABLE 5.1** Events and Their Tag **Attributes** Event **Tag Attribute**

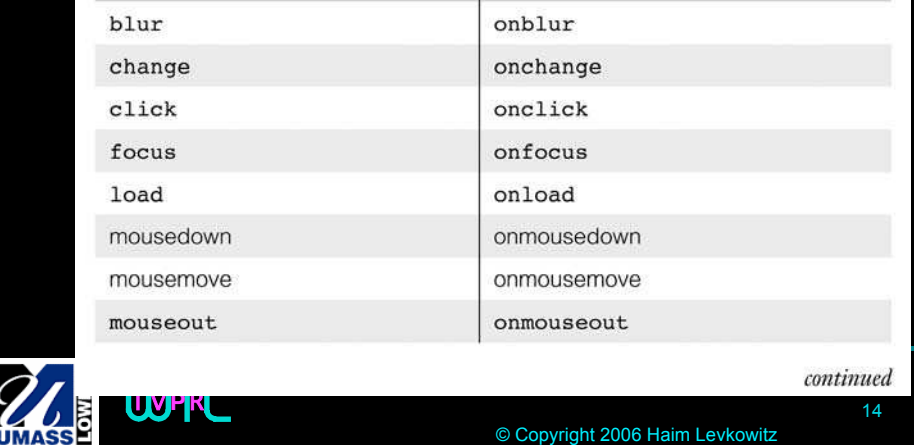

#### **TABLE 5.1** Events and Their Tag Attributes (Continued)

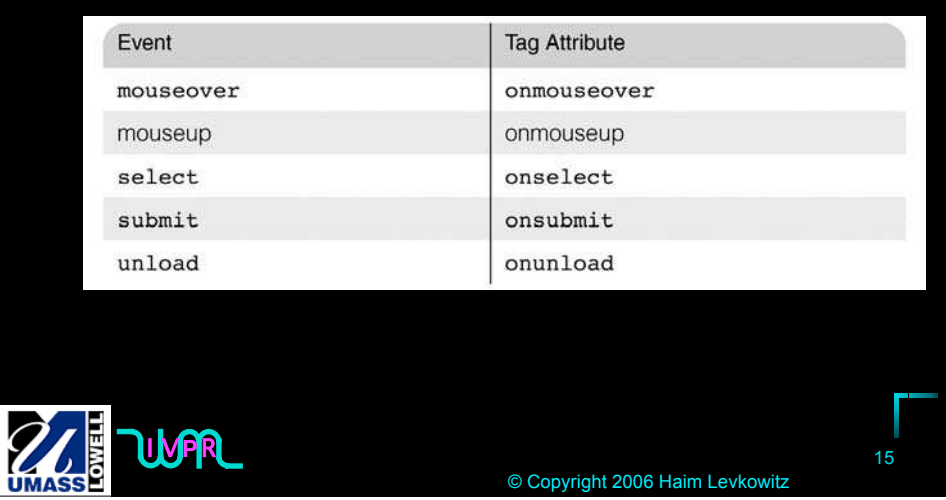

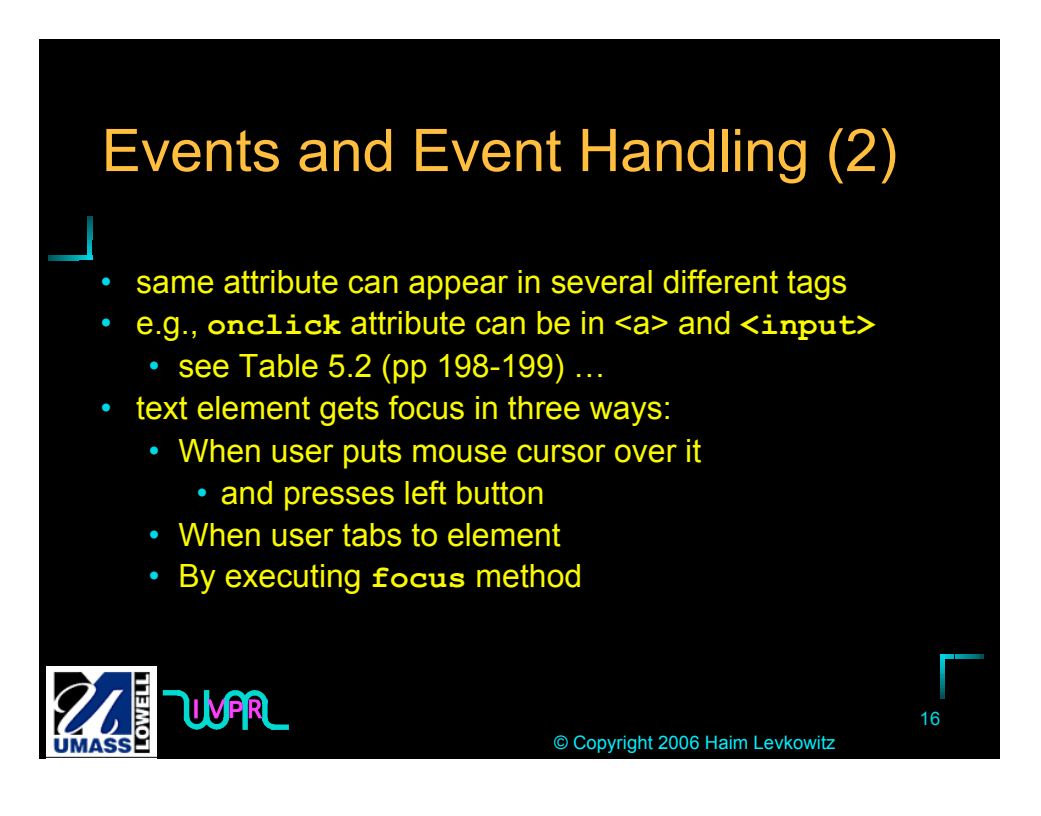

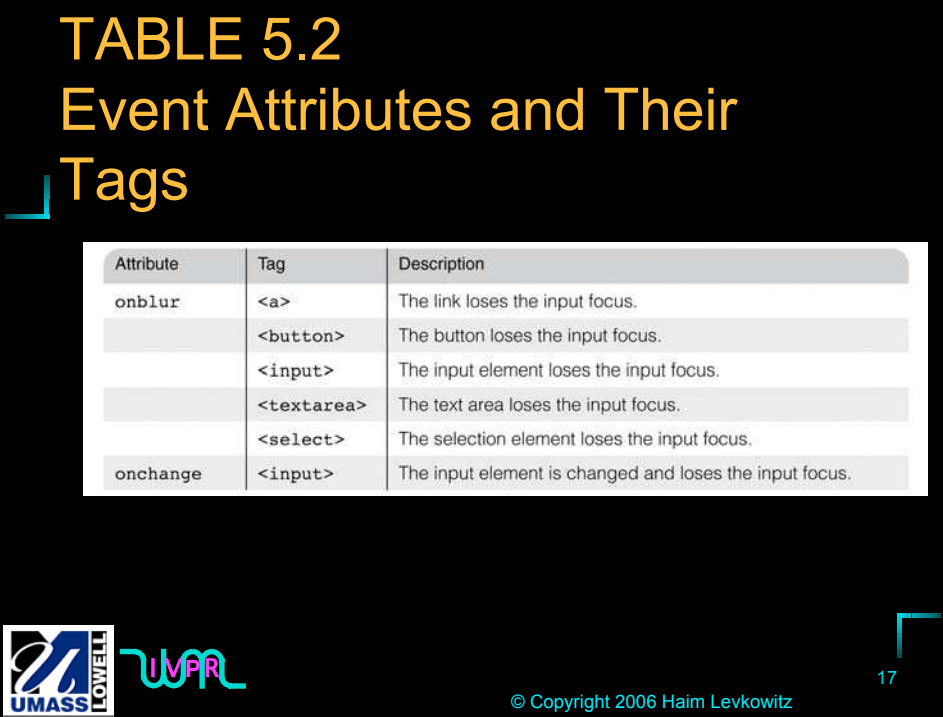

© Copyright 2006 Haim Levkowitz

### TABLE 5.2 Event Attributes and Their Tags (Continued)

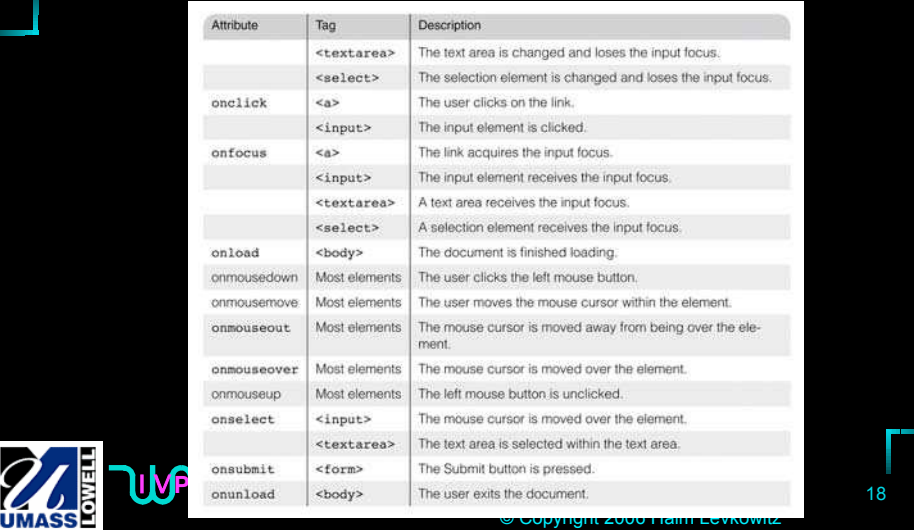

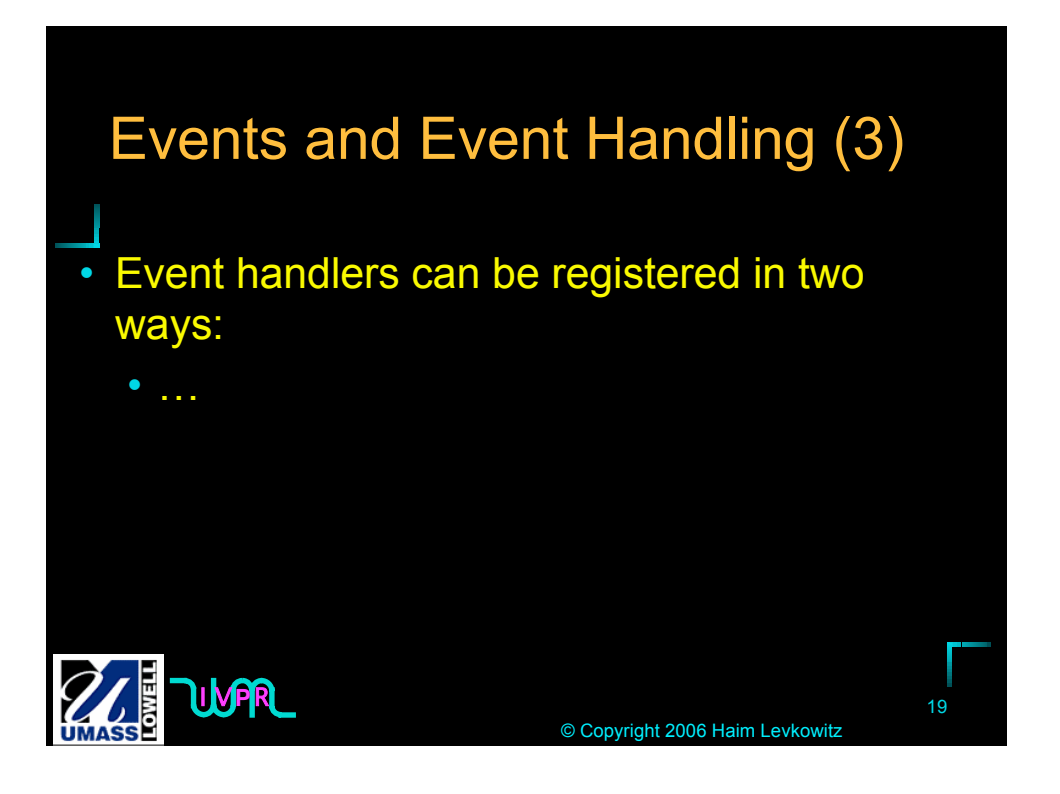

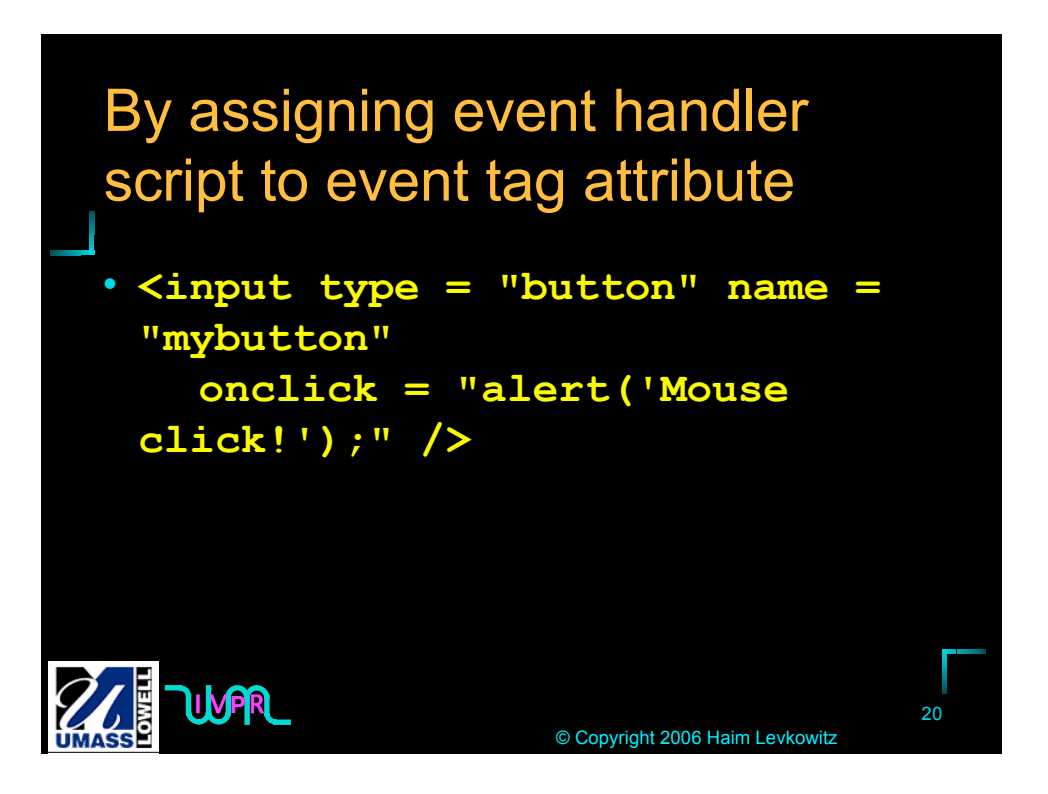

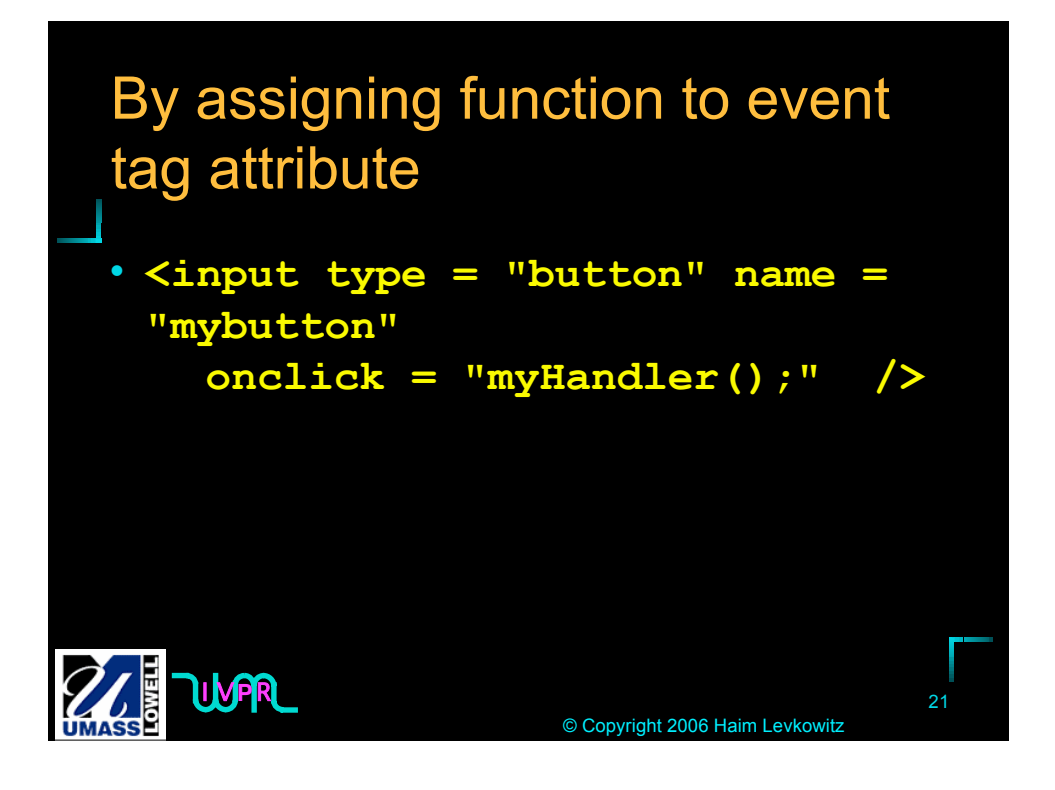

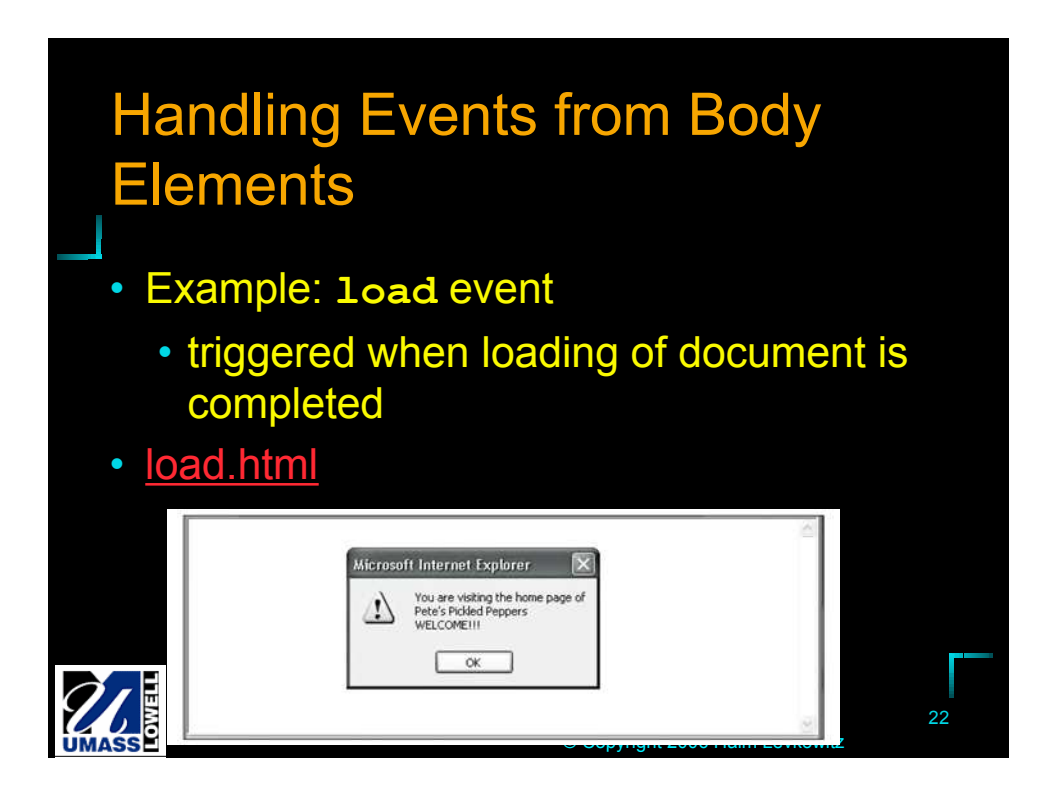

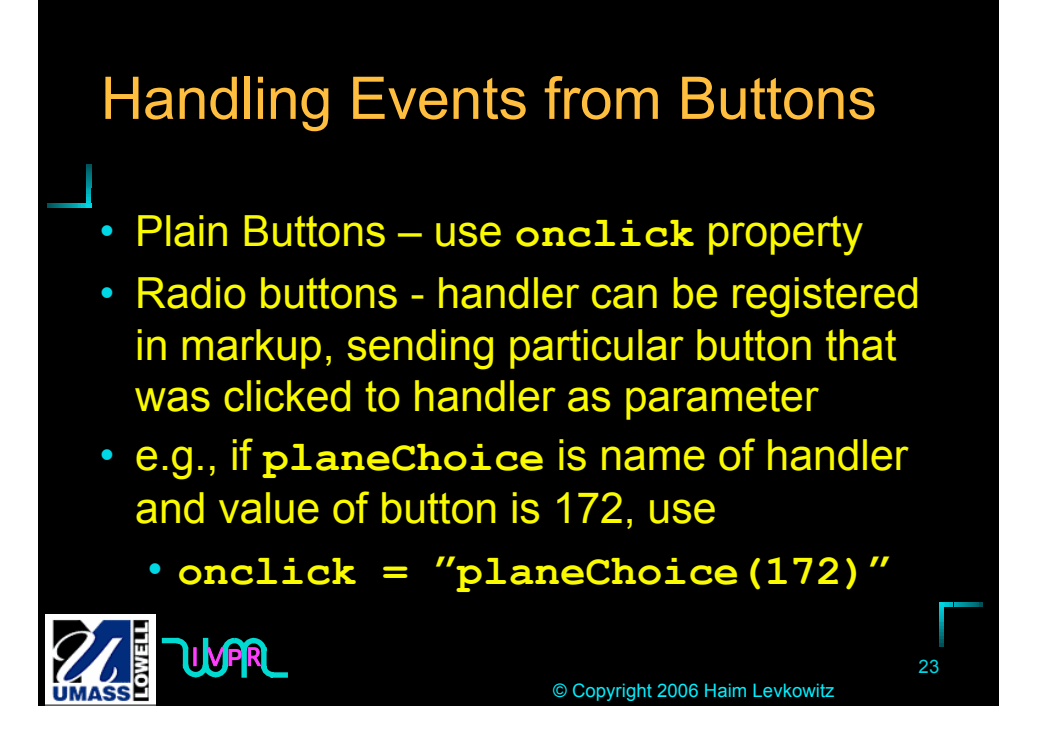

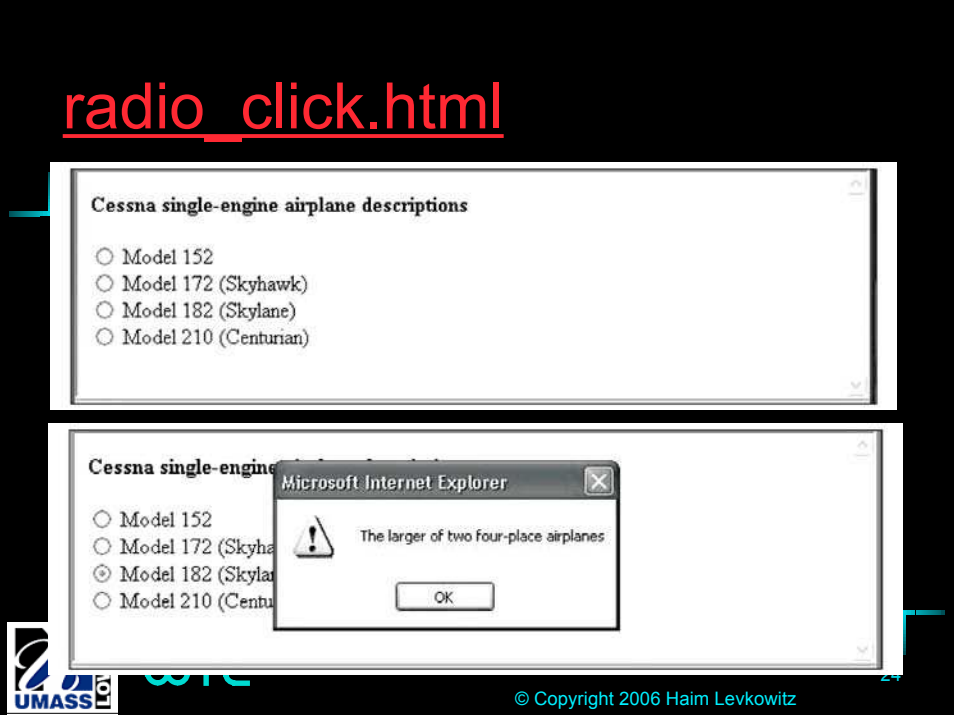

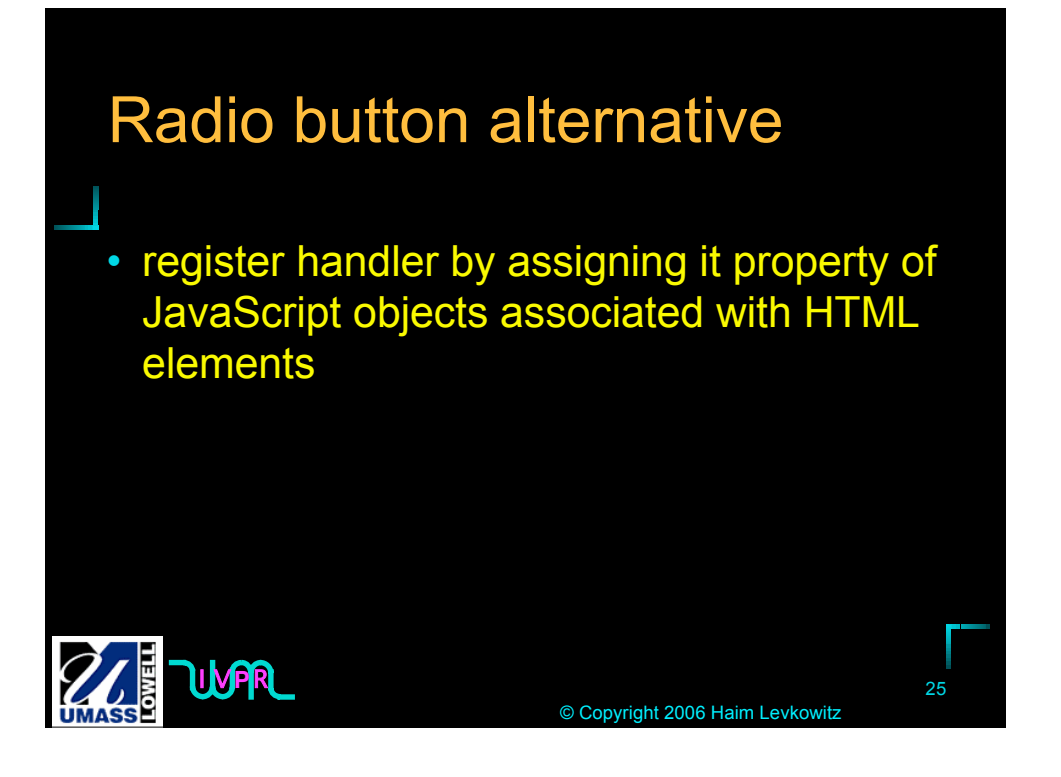

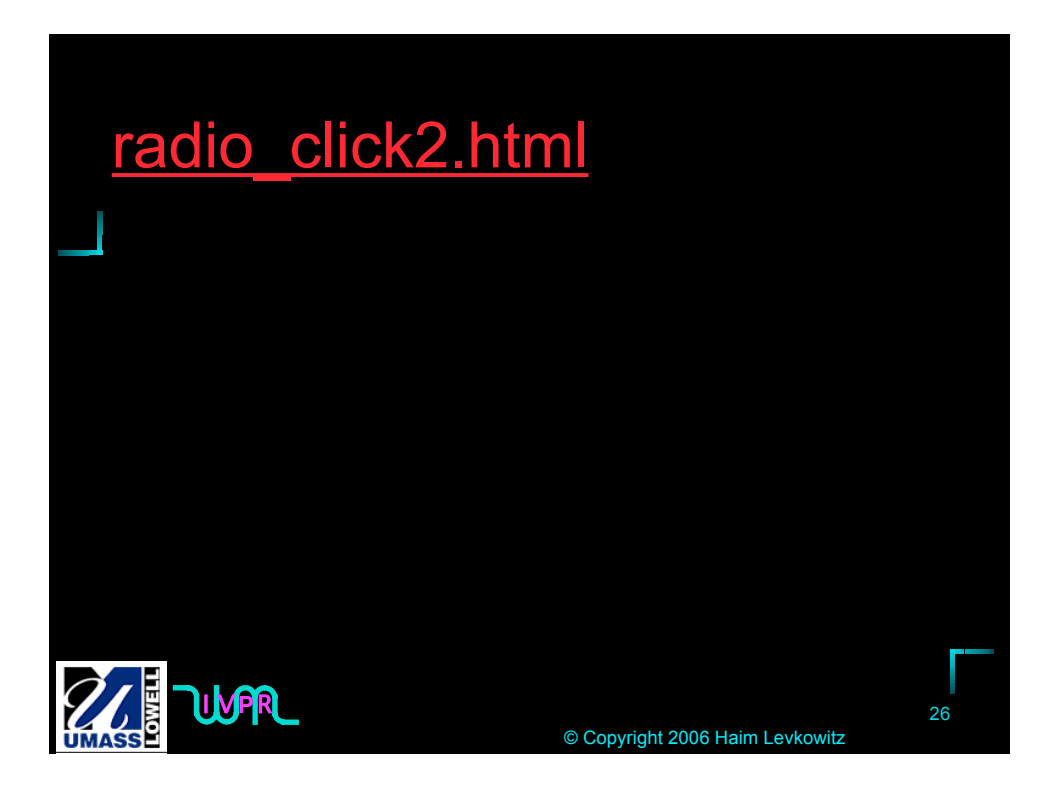

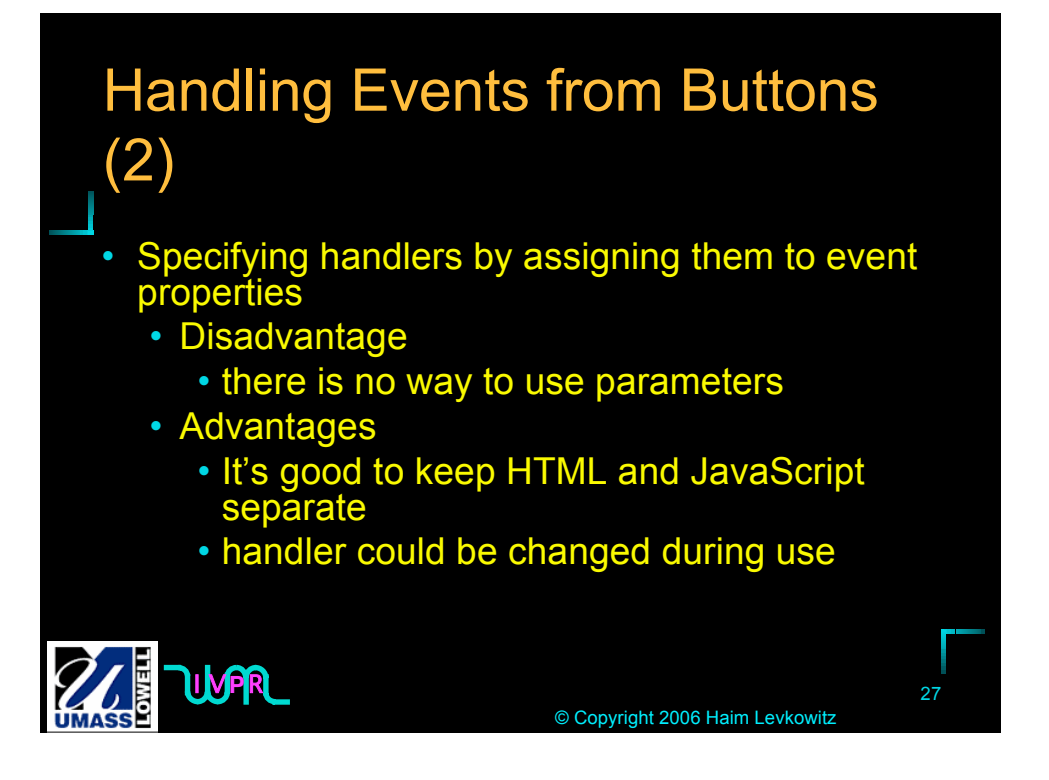

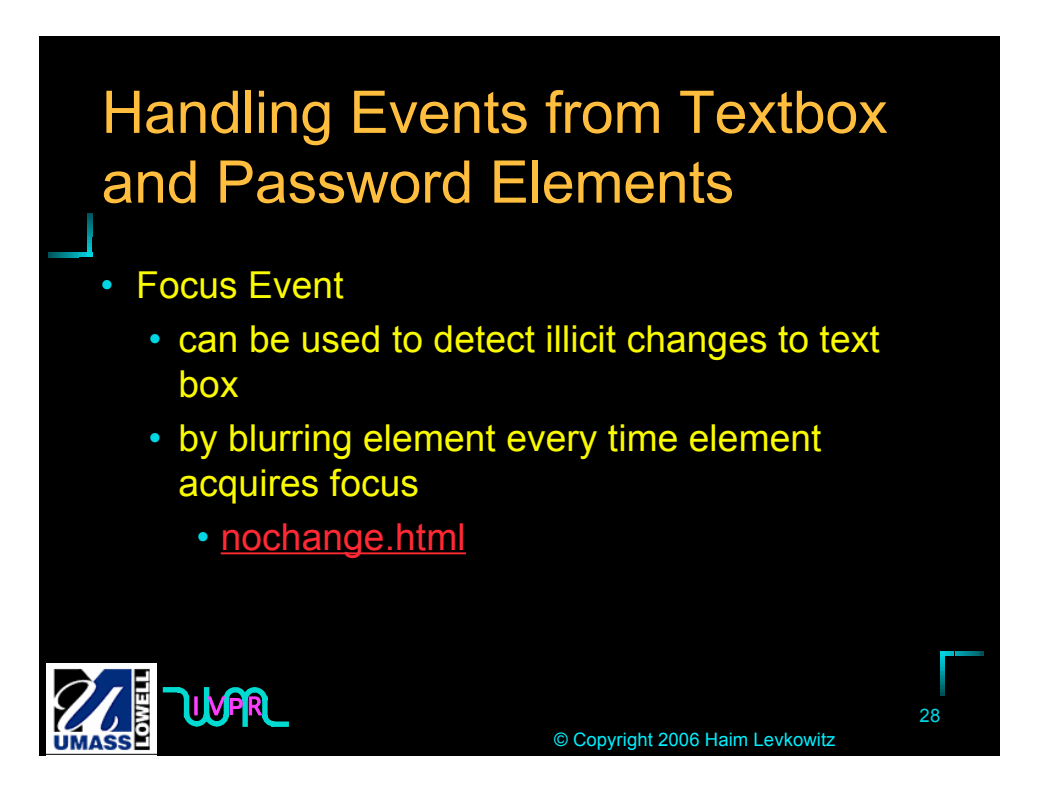

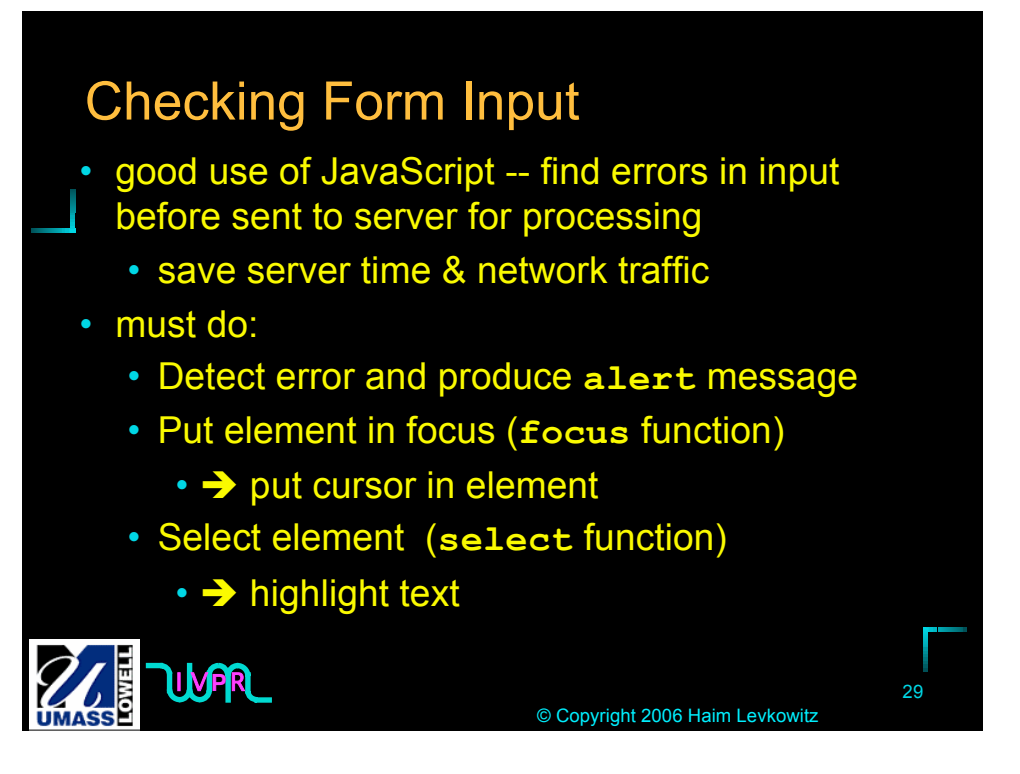

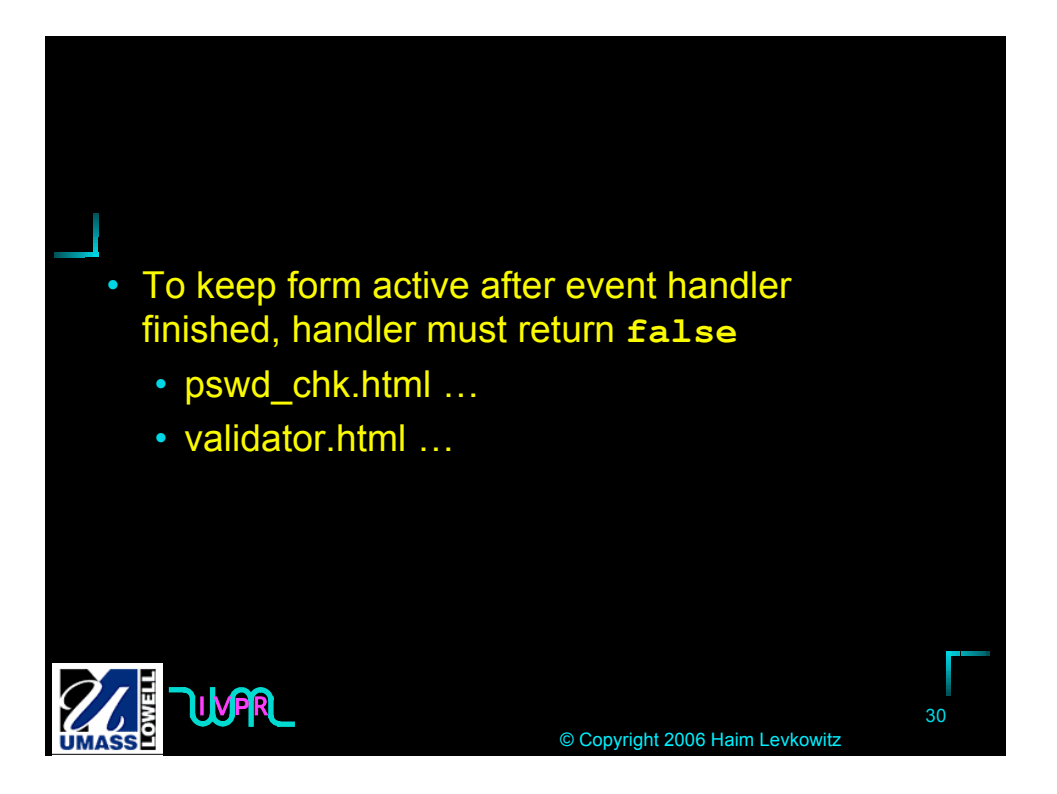

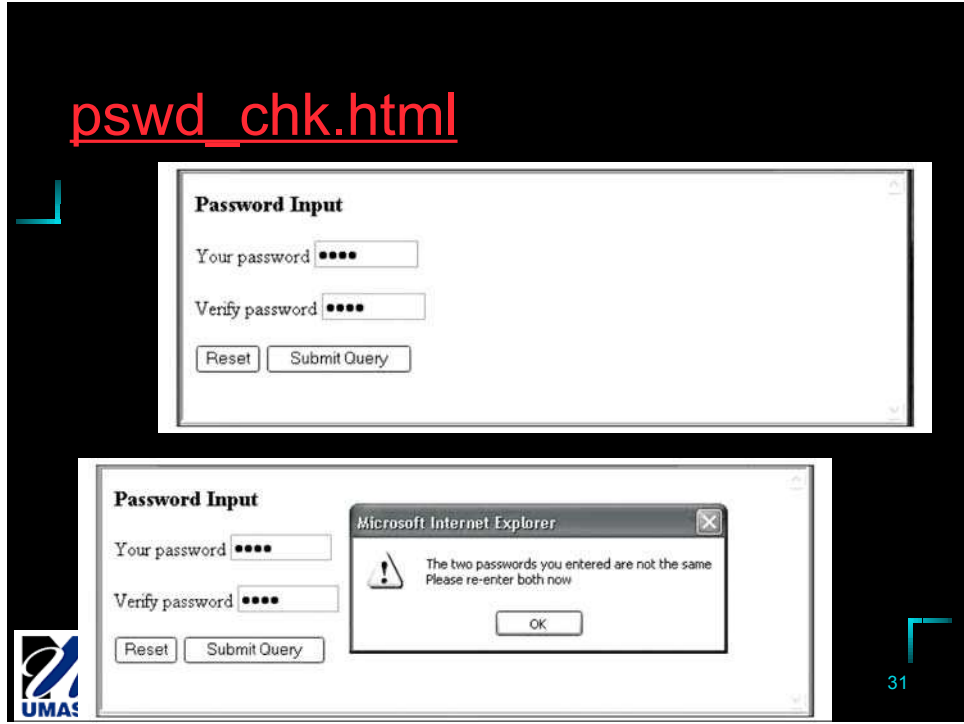

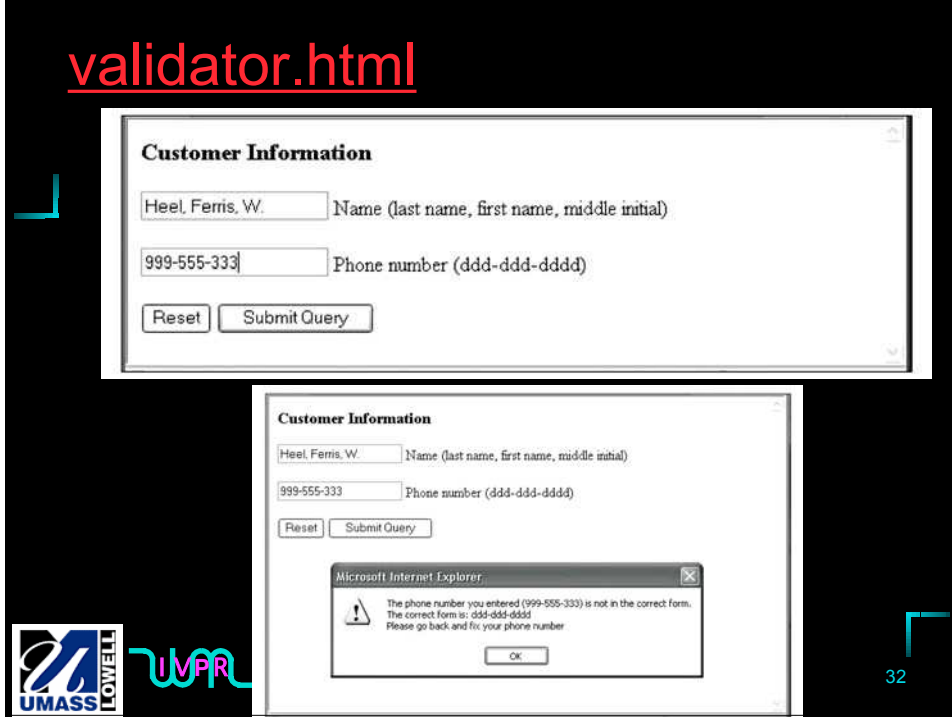

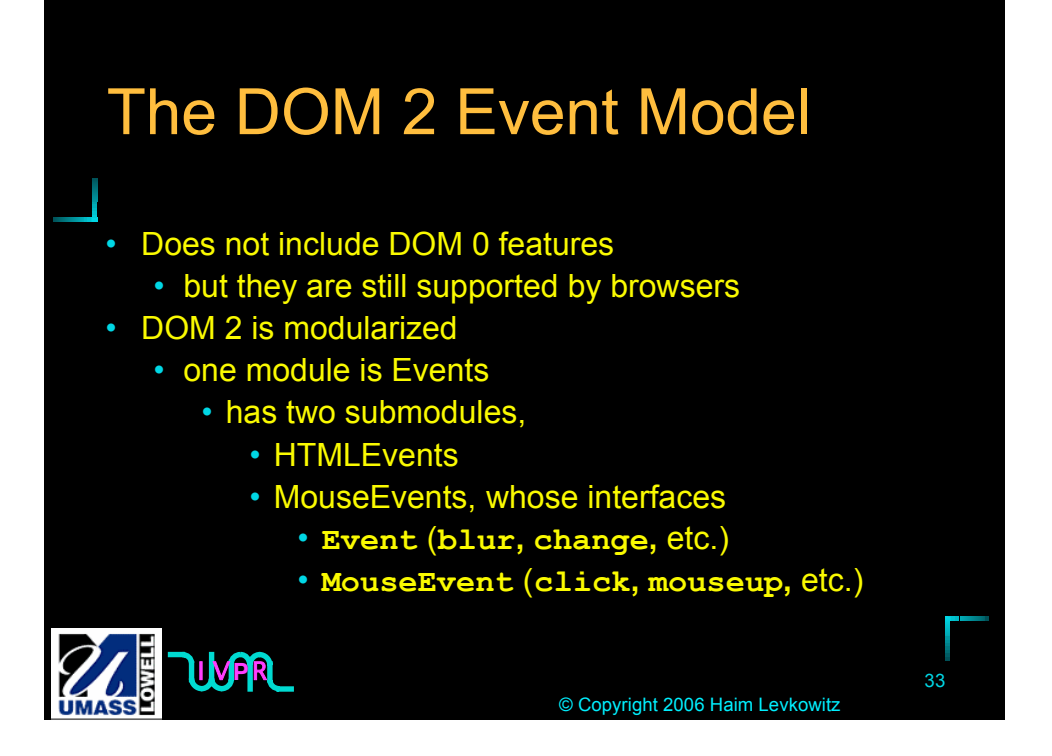

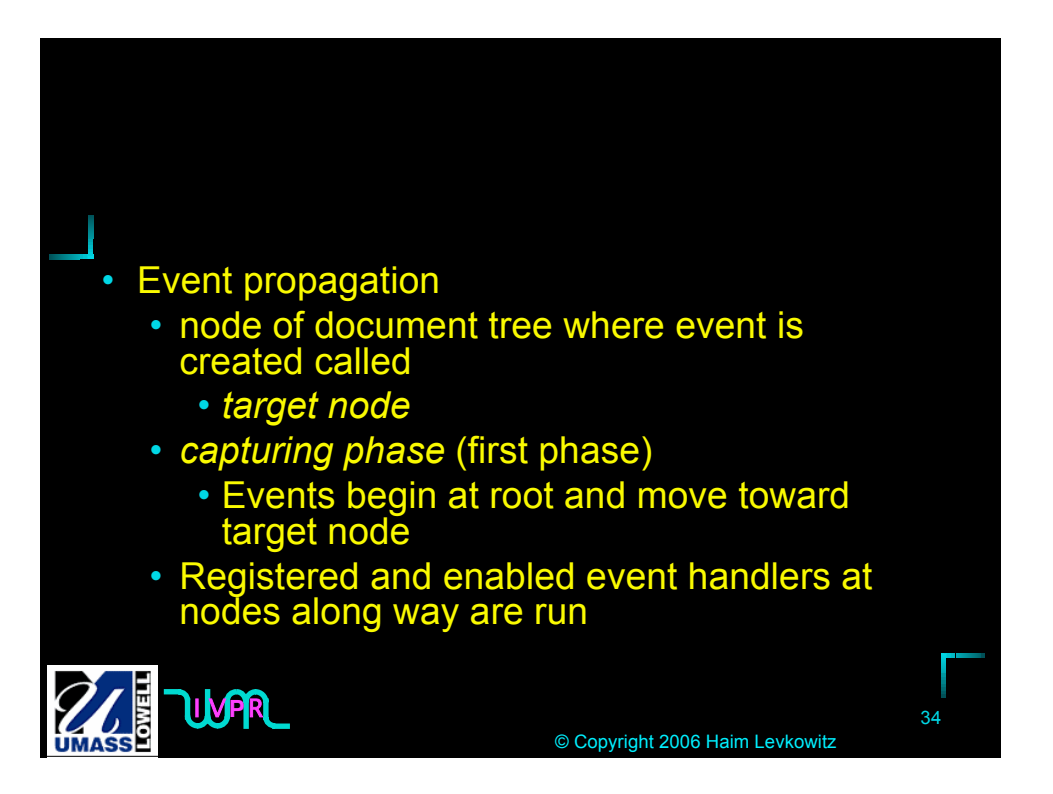

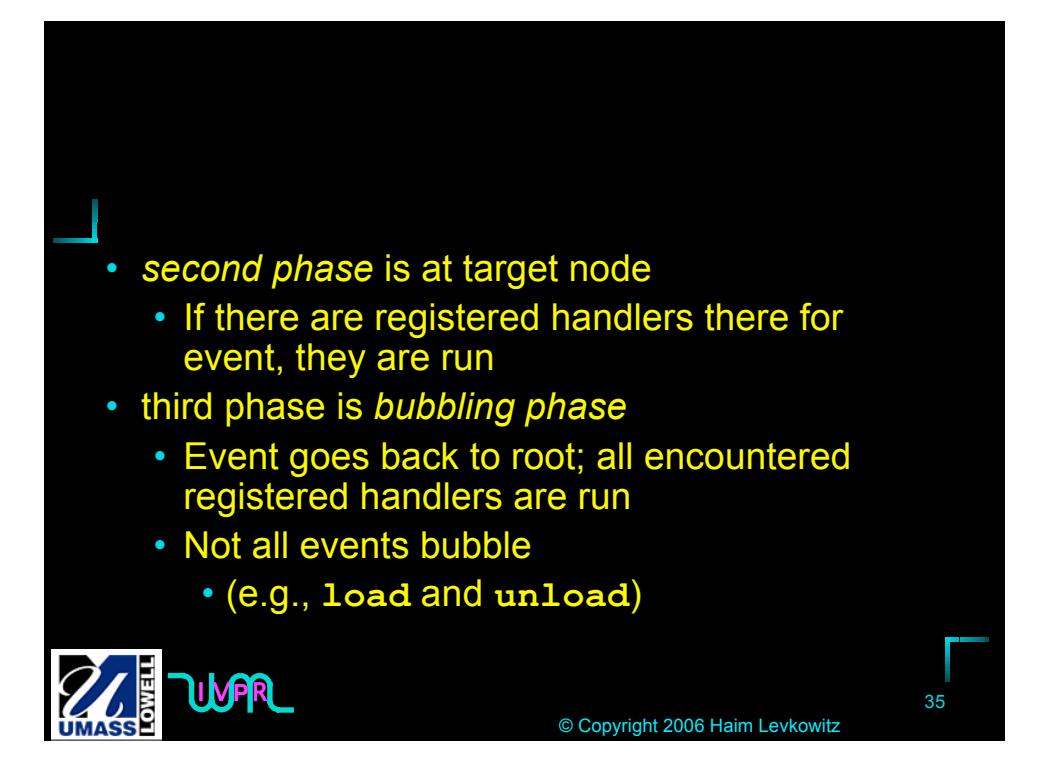

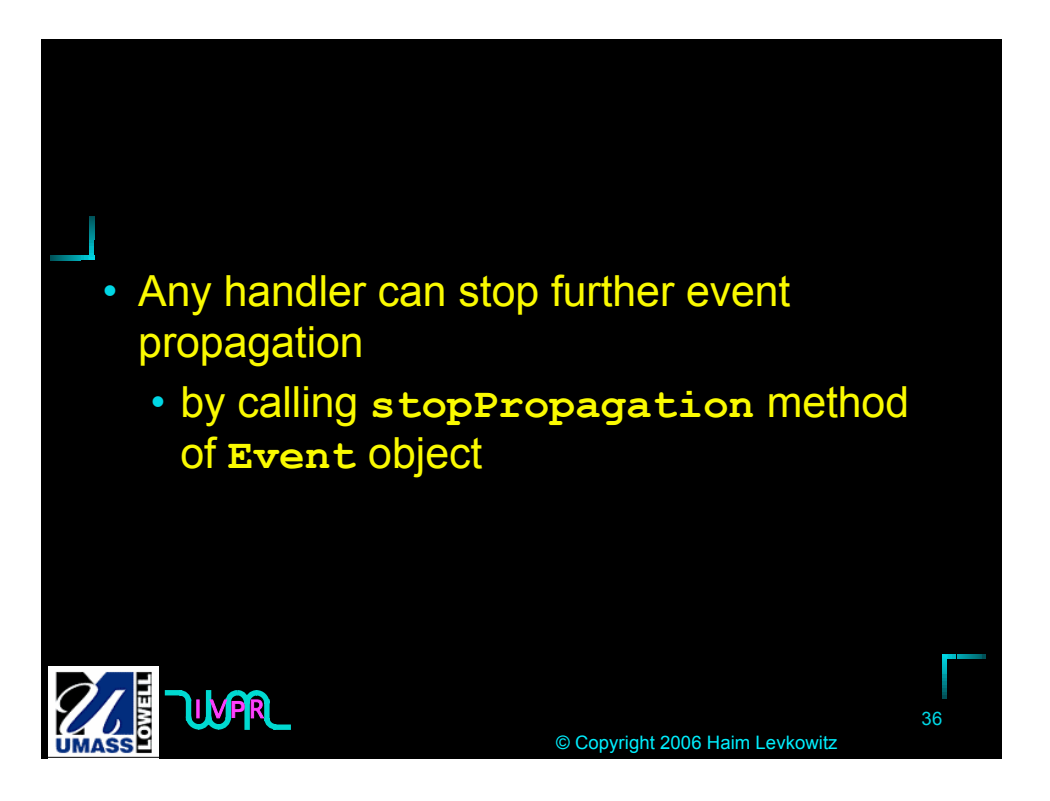

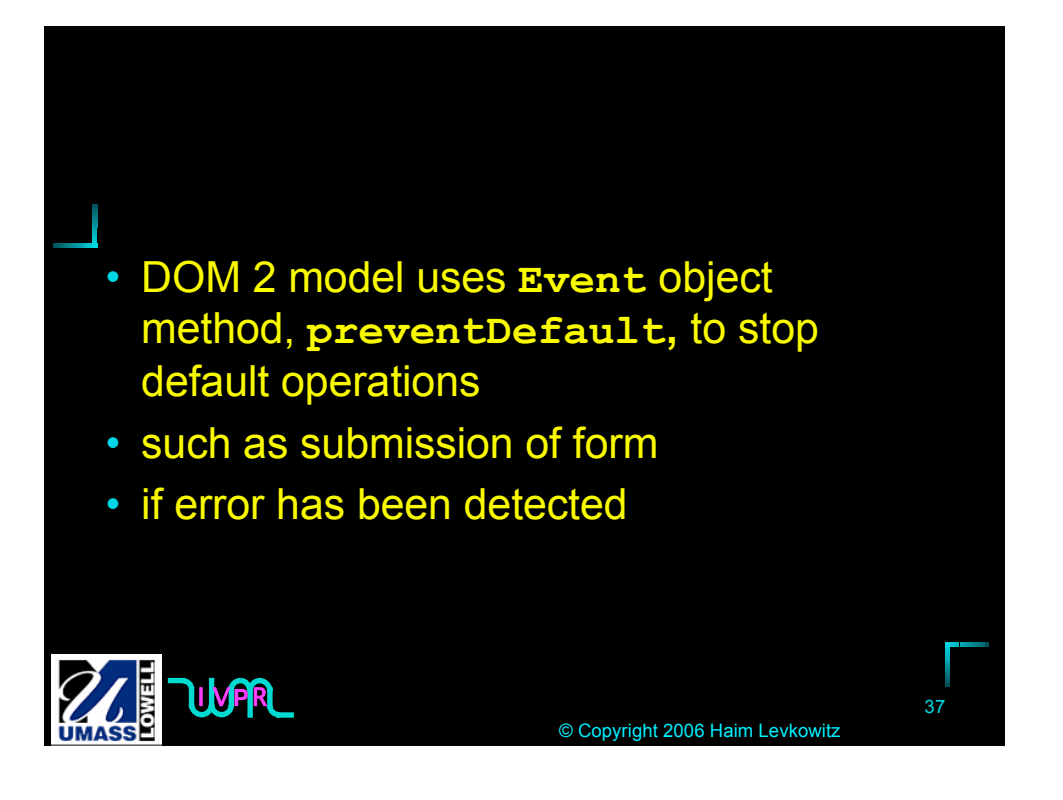

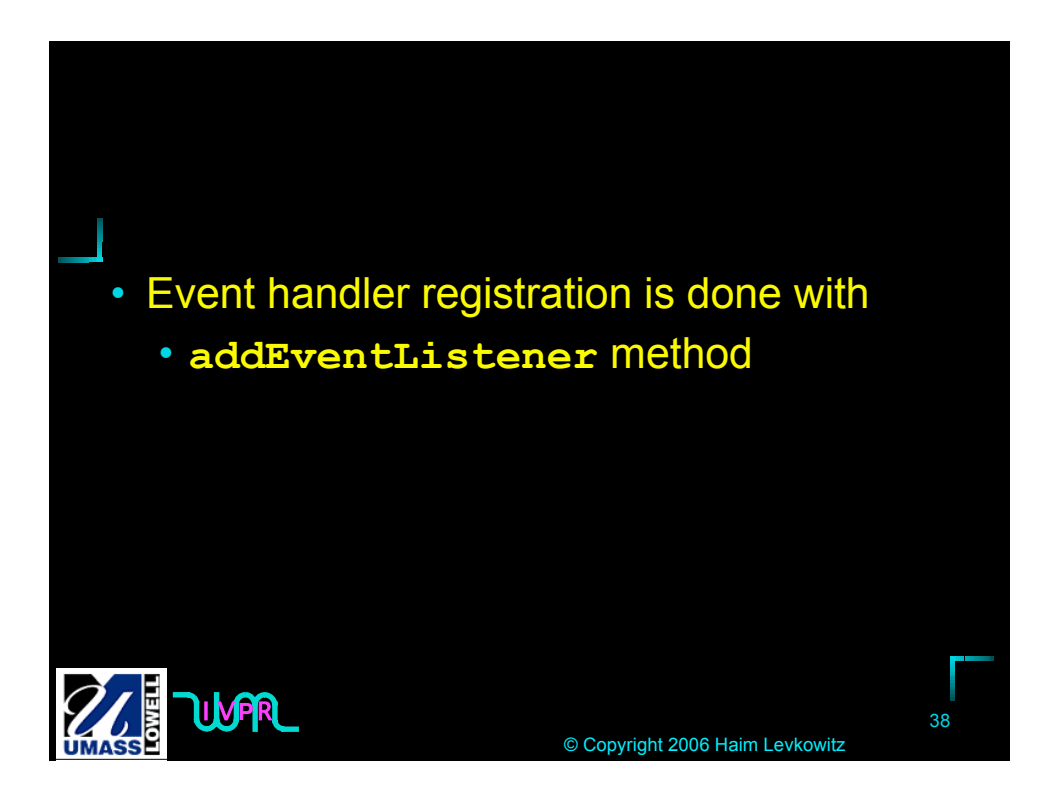

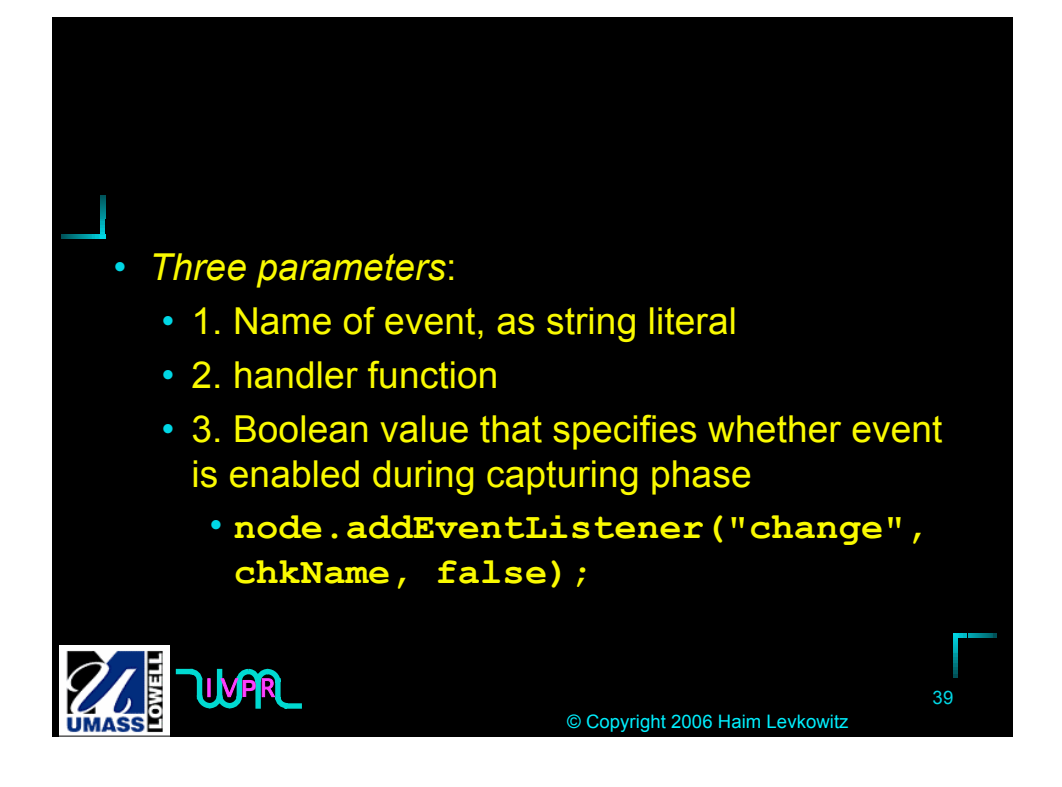

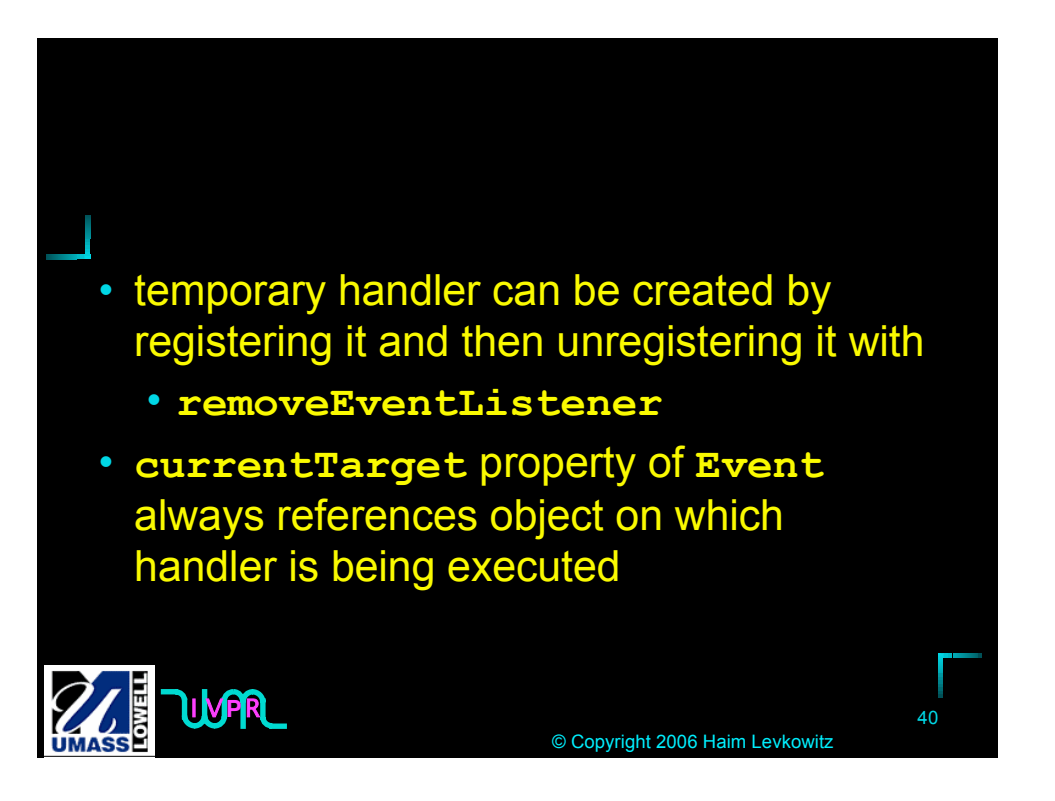

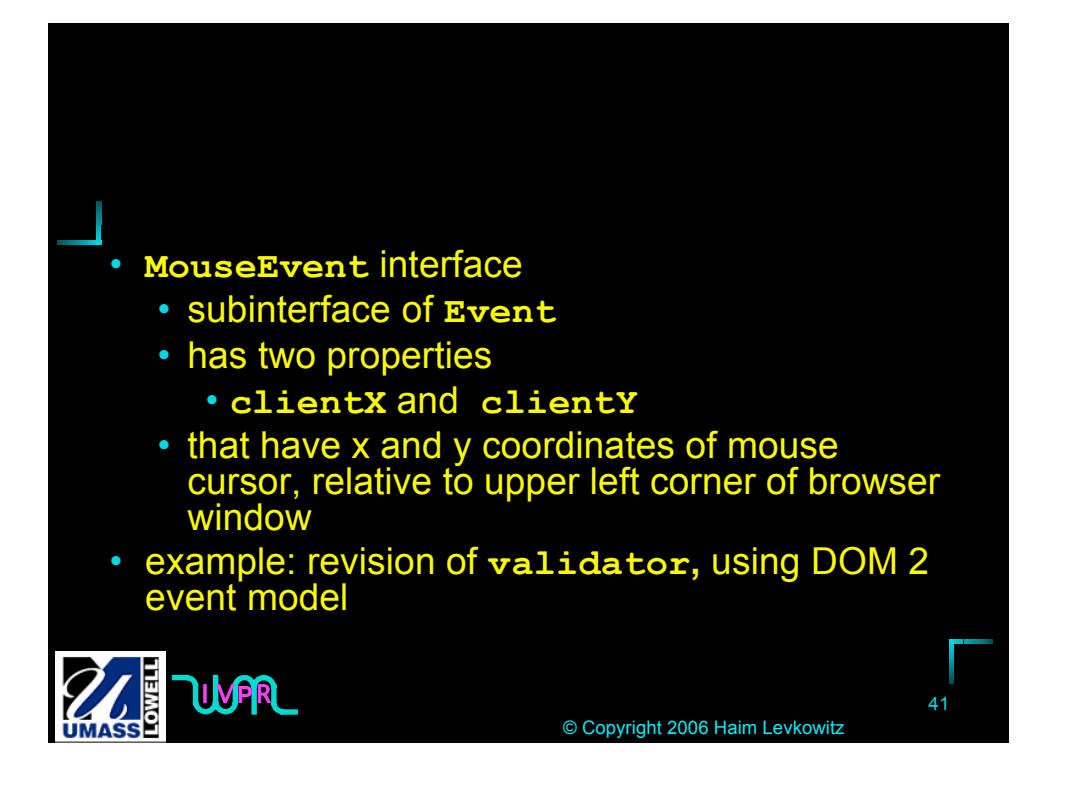

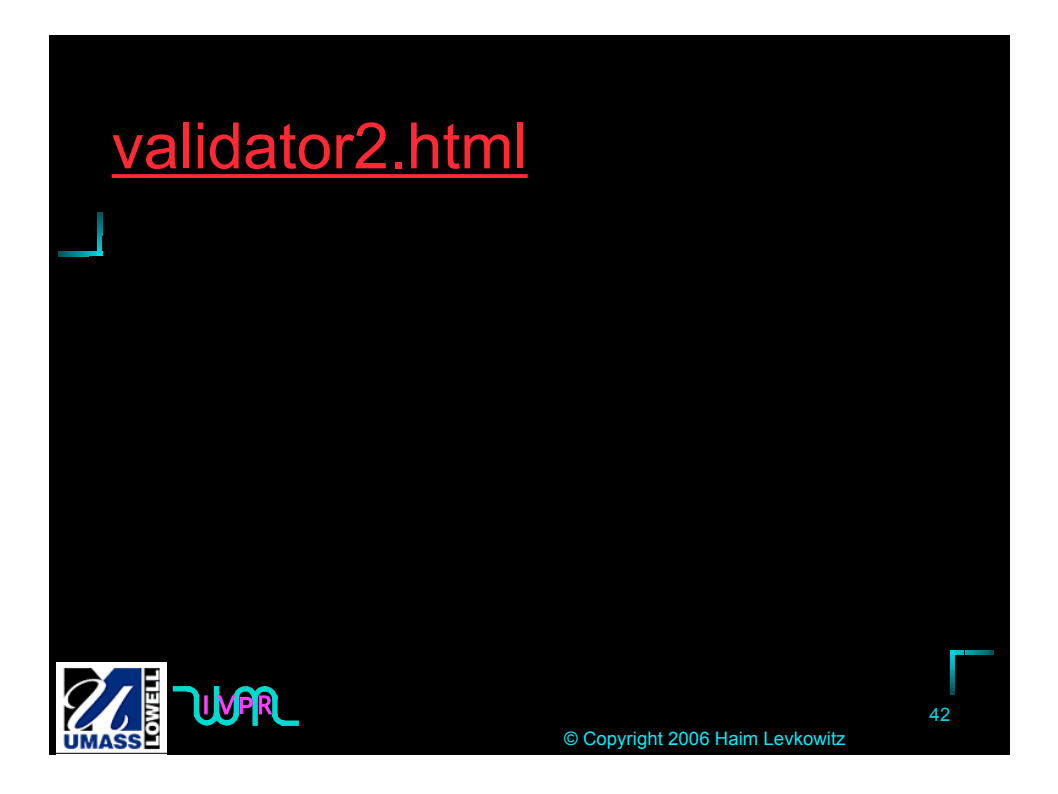

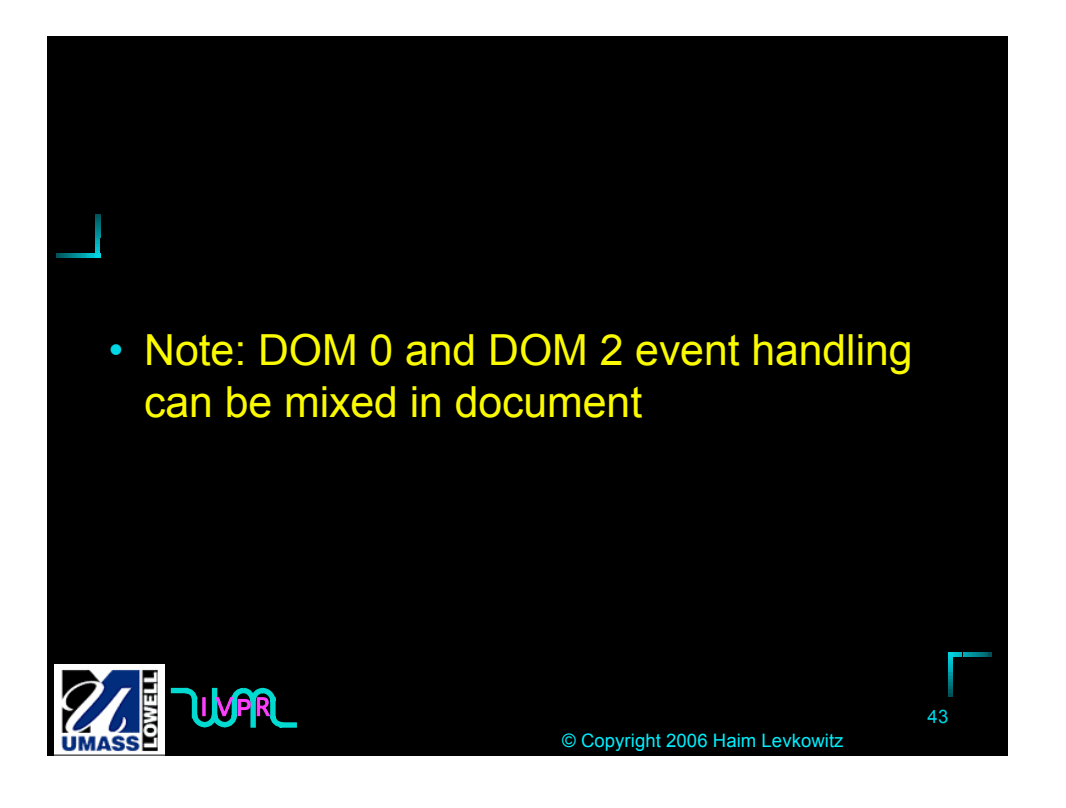

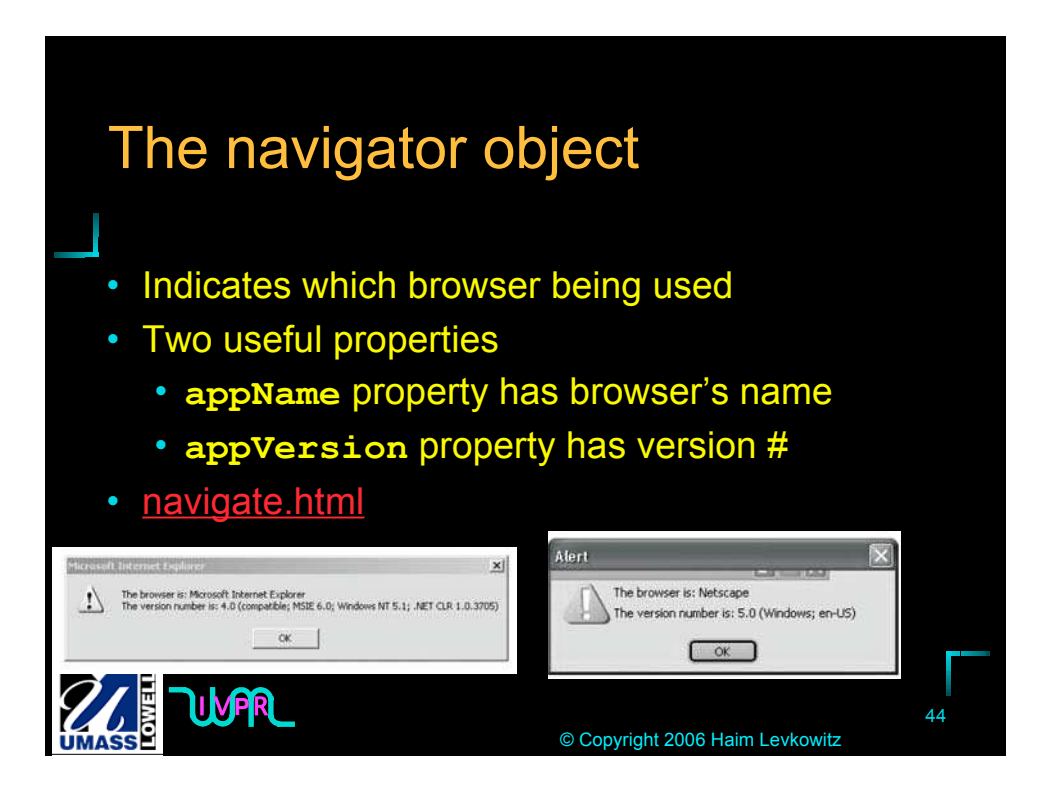